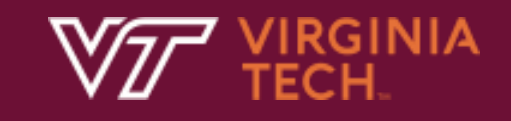

# Name, Scope and Binding (2)

In Text: Chapter 5

Г

N. Meng, F. Poursardar

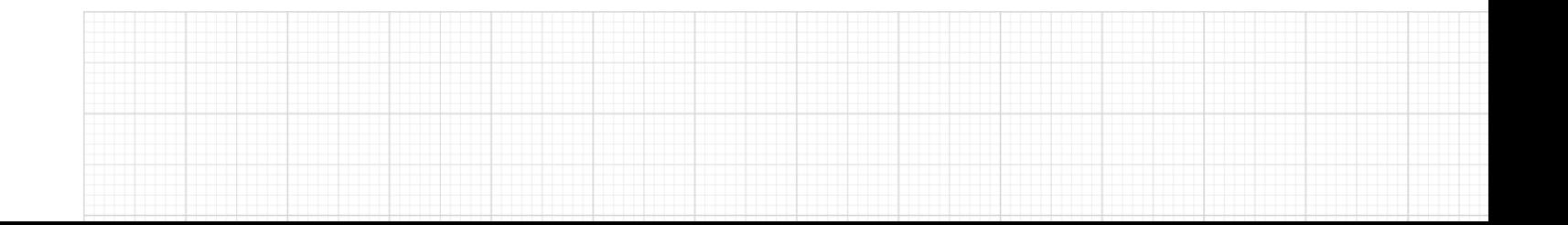

## Variable

- A program variable is an abstraction of a memory cell or a collection of cells
- It has several attributes
	- Name: A mnemonic character string
	- Address
	- Type

# Variable Attributes (continued)

#### **Storage Bindings**

- Allocation
	- o Getting a memory cell from a pool of available memory to bind to a variable
- Deallocation
	- o Putting a memory cell that has been unbound from a variable back into the pool

#### • Lifetime

– The lifetime of a variable is the time during which it is bound to a particular memory cell

#### Object Lifetime and Storage Management

- Key events: creation of objects, creation of bindings, references to variables (which use bindings), (temporary) deactivation of bindings, reactivation of bindings, destruction of bindings, and destruction of objects.
- Binding lifetime: the period of time from creation to destruction of a name-to-object binding.
- Object lifetime: the time between the creation and destruction of an objects is the object's lifetime:
	- If object outlives binding it's garbage.
	- If binding outlives object it's a dangling reference.
- Scope: the textual region of the program in which the binding is active; we sometimes use the word scope as a noun all by itself, without an indirect object.

**VIRGINIA TECH.** 

## Lifetime

- If an object's memory binding outlives its access binding, we get **garbage**
- If an object's access binding outlives its memory binding, we get a **dangling reference**
- Variable lifetime begins at allocation, and ends at deallocation either by the program or garbage collector

#### Categories of Variables by Lifetimes

- **Static**
- Stack-dynamic
- Explicit heap-dynamic
- Implicit heap-dynamic

## Storage Allocation Mechanisms

- Static: objects are given an absolute address that is retained throughout the program's execution.
- Stack: objects are allocated and deallocated in last-in, first-out order, usually in conjunction with subroutine calls and returns.
- Heap: objects may be allocated and deallocated at arbitrary times. They require a more general (and expensive) storage management algorithm.

### Static Allocation

- Static memory allocation is the allocation of memory at compile time before the associated program is executed
- When the program is loaded into memory, static variables are stored in the data segment of the program's address space
- The lifetime of static variables exists throughout program execution
	- E.g., static int a;

#### Static Allocation

- **Advantage** 
	- Efficiency
- **Disadvantage** 
	- Reduce flexibility
	- No support for recursive subprograms
	- No memory sharing among variables

#### Stack-Based Allocation for Subroutines

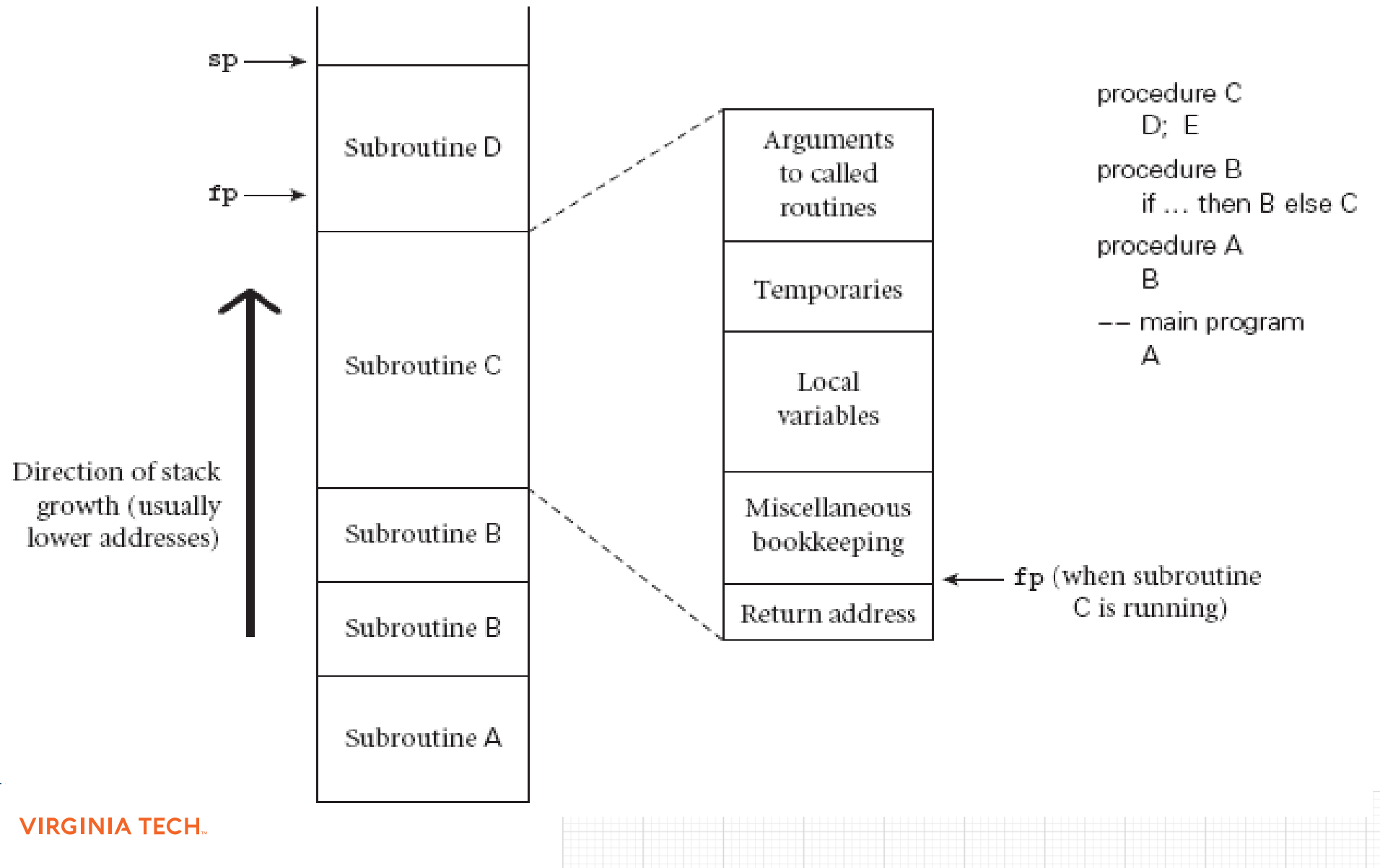

#### Stack-based Allocation

- The location of local variables and parameters can be defined as negative offsets relative to the base of the frame (fp), or positive offsets relative to sp
- The displacement addressing mechanism allows such addition to be specified implicitly as part of an ordinary load or store instruction
- Variable lifetime exists through the declared method

### Heap-based Allocation

- Heap
	- A region of storage in which subblocks can be allocated and deallocated at arbitrary time
	- Its organization is highly disorganized because of the unpredictability of its use
- Heap space management
	- Different strategies achieve different trade-offs between speed and space

### Heap-based Allocation

- **Explicit heap-dynamic variables** are nameless (abstract) memory cells that are allocated and deallocated by explicit run-time instructions written by the programmer.
- An example  $(C^{++})$ :

int \*intnode; // Create a pointer intnode = **new int;** // Create the heap-dynamic variable

. . . **delete** intnode; // Deallocate the heap-dynamic variable // to which intnode points

Usage: to construct dynamic structures,

– such as linked lists and trees, that need to grow and/or shrink during execution

### Heap-based Allocation

- **Implicit heap-dynamic variables** are bound to heap storage only when they are assigned values.
- All their attributes are bound every time they are assigned.
- Example (JavaScript): highs =  $[74, 84, 86, 90, 71]$ ;
- Advantage of such variables is that they have the highest degree of flexibility, allowing highly generic code to be written.
- One disadvantage of implicit heap-dynamic variables is the run-time overhead of maintaining all the dynamic attributes, which could include array subscript types and ranges, among others

# Garbage Collection

- Allocation of heap-based objects: triggered by some specific operation in a program (e.g., object instantiation).
- Deallocation: explicit in some languages (e.g., C++), implicit in others (e.g., Java).
- Garbage collection mechanism identifies and reclaims unreachable objects (implicitly deallocated).
- Explicit deallocation benefits: simplicity and execution speed provided that the programmer can correctly identify the end of an object's lifetime.
- Implicit deallocation (automatic garbage collection) benefits: eliminates manual allocation errors such as dangling reference and memory leak.

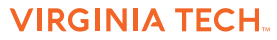

#### **Reference Counting**

- Keep a count of how many times you are referencing a resource (e.g., an object in memory), and reclaim the space when the count is zero
- It cannot handle cyclic structures
- It causes very high overhead to maintain counters

- Mark-Sweep
	- Periodically marks all live objects transitively, and sweeps over all memory and disposes of garbage
	- Entire heap has to be iterated over
	- Many long-lived objects are iterated over and over again, which is time-consuming

#### Mark-Compact

- Mark live objects, and move all live objects into free space to make live space compact
- It takes even longer time than mark-sweep due to object movement

- **Copying** 
	- It uses two memory spaces, and each time only uses one space to allocate memory, when the space is used up, copy all live objects to the other space
	- Each time only half space is used

# Space Concern

#### **Fragmentation**

fail

- The phenomenon in which storage space is used inefficiently
- E.g., although in total 6K memory is available, there is not a 4K contiguous block available, which can cause allocation to

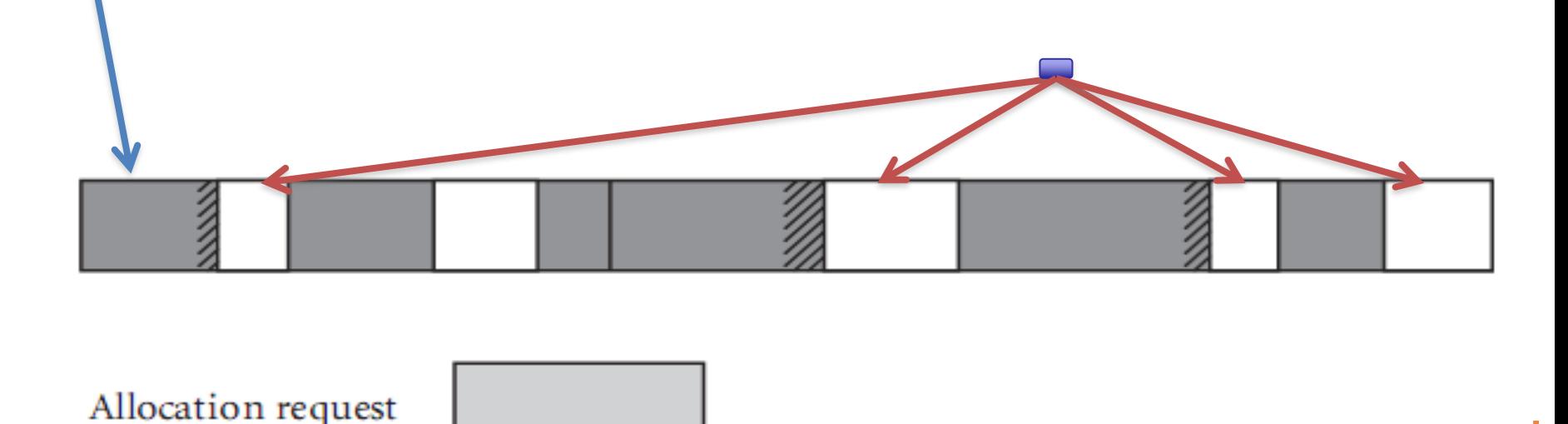

**VIRGINIA TECH.** 

# Space Concern

- Internal fragmentation
	- Allocates a block that is larger than required to hold a given object
	- E.g., Since memory can be provided in chunks divisible by 4, 8, or 16, when a program requests 23 bytes, it will actually gets 32  $(2^0)$  bytes
- **External fragmentation** 
	- Free memory is separated into small blocks, and the ability to meet allocation requests degrades over time

#### Declaration Order

- $C$ 99,  $C++$ , Java, and  $C#$  allow variable declarations to appear anywhere a statement can appear
	- In C99, C++, and Java, the scope of all local variables is from the declaration to the end of the block

#### Declaration Order

```
Examples (C#){int x;
      . . .
          {int x; //illegal
          . . .
          }
      . . .
      }
                             void fun() {
                             . . .
                             for (int count = 0; count < 10;
                             count++){
                             . . .
                             }
                             . . .
                             }
VIRGINIA TECH.
```
23

# Declaration Order (continued)

- In C#, the scope of any variable declared in a block is the whole block, regardless of the position of the declaration in the block
	- o However, a variable still must be declared before it can be used
- In C++, Java, and C#, variables can be declared in for statements

 $\circ$  The scope of such variables is restricted to the for construct

Scope

- The scope of a variable is the range of statements over which its declaration is visible
- A variable is visible in a statement if it can be referenced in that statement
- The **nonlocal** variables of a program unit or block are those that are visible but not declared in the unit
- Global versus nonlocal
- Two types of scope
	- Static/lexical scope
	- Dynamic scope

# Scope Rules

- Scope: a program section of maximal size in which no bindings change, or at least no re-declarations are permitted.
- In most languages with subroutines, we open a new scope on subroutine entry:
	- Create bindings for new local variables.
	- Deactivate bindings for global variables that are re-declared (these variable are said to have a "hole" in their scope).
	- Make references to variables.
- On subroutine exit destroy bindings for local variables and reactivate bindings for global variables that were deactivated.

## Static Scope

- The scope of a variable can be statically determined, that is, prior to execution
- Two categories of static-scoped languages
	- Languages allowing nested subprograms: Ada, JavaScript, Python, and PHP
	- Languages which does not allow subprograms: C, C++, Java

# Static Scope

- To connect a name reference to a variable, you must find the **appropriate declaration**
- Search process
	- search the declaration locally
	- 2. If not found, search the next-larger enclosing unit (static parent or ancestors)
	- 3. Loop over step 2 until a declaration is found or an undeclared variable error is detected

# An Example (Ada)

#### 1. procedure Big is

- 2. X : Integer;
- 3. procedure Sub1 is
- 4. X: Integer;
- 5. begin -- of Sub1
- 6. …
- 7. end; -- of Sub1
- 8. procedure Sub2 is
- 9. begin -- of Sub2
- 10. … X …
- 11. end;-- of Sub2
- 12. begin -- of Big
- 13. …
- 14. end; --- of Big

**VIRGINIA TECH.** 

• Which declaration does X in line 10 refer to?

# Variable Hiding

- Variables can be hidden from a unit by having a "closer" variable with the same name
	- "Closer" means more immediate enclosing scope
	- C++ and Ada allow access to the "hidden" variables (using fully qualified names)

o scope.name

Blocks can be used to create new static scopes inside subprograms

# Dynamic Scope

- Dynamic scoping is based on the calling sequence of subprograms, not on their spatial relationship to each other
- Dynamic scope can be determined only at runtime
- Always used in interpreted languages, which does not have type checking at compile time

## An Example

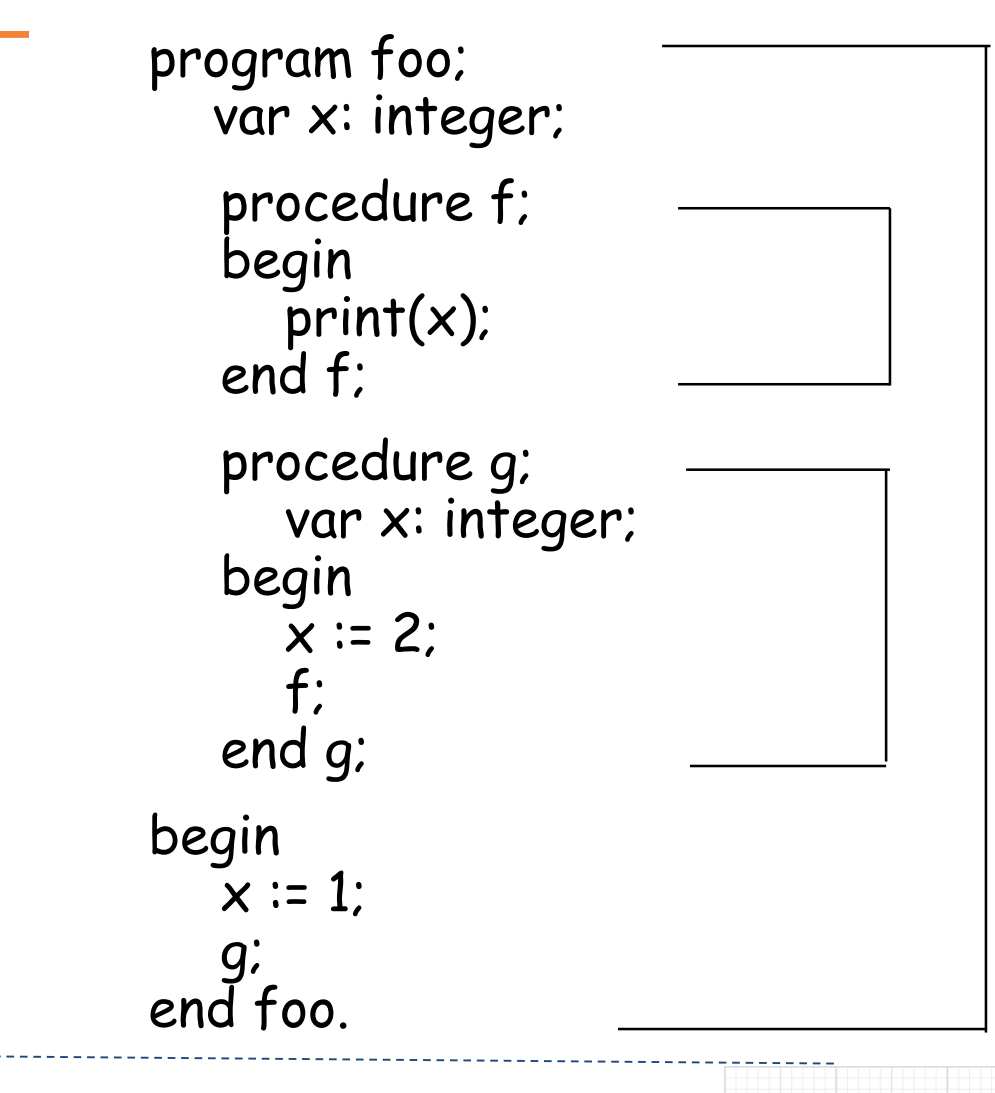

What value is printed?

Evaluate with **static scoping**:  $x = 1$ 

#### Evaluate with **dynamic scoping**:

 $x = 2$ 

# Static vs. Dynamic Scoping

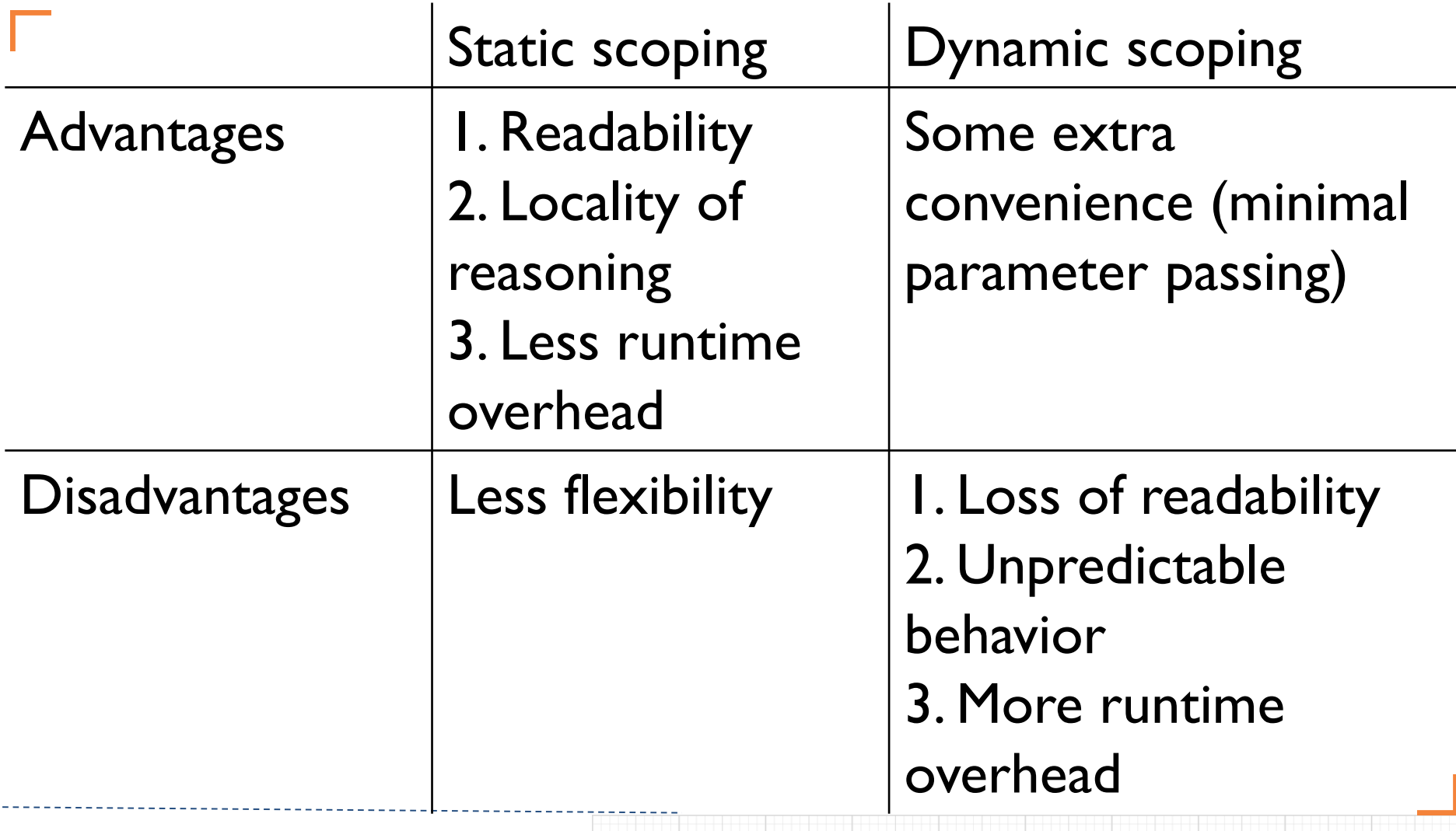

## Another Example

```
void printheader() {
  …
}
void compute() {
  int sum;
  …
  printheader();
}
```
### What is the static scope of sum? What is the lifetime of sum?

# Referencing Environment

- At any given point in a program's execution, the set of active bindings is called the current referencing environment.
- The referencing environment is principally determined by static or dynamic scope rules.
- Sometimes it may depend on deep and shallow binding related to the passing of parameters to subroutines.

# Referencing environments in staticscoped languages

• The variables *declared in the local scope* plus the collection of all variables of *its ancestor scopes that are visible*, excluding variables in nonlocal scopes that are hidden by declarations in nearer procedures

# An Example

- 1. procedure Example is
- 2. A, B : Integer;
- 3. … -------------------------1 4. procedure Sub1 is
- 5. X, Y: Integer;
- 6. begin -- of Sub1
- 7. … ----------------2
- 8. end; -- of Sub1
- 9. procedure Sub2 is
- 10. X: Integer;
- 11. begin -- of Sub2
- $12.$  ...  $\leftarrow$  ---------------3
- 13. end; -- of Sub2
- 14. begin -- of Example

15. …  $\leftarrow$ -----------------------4

16. end; -- of Example

What are the referencing environments of the indicated program points? Point RE

- 1. A and B of Example
- 2. A and B of Example, X and Y of Sub1
- 3.

4.

# Referencing environments in dynamicscoped languages

- A subprogram is **active** if its execution has begun but has not yet terminated
- The referencing environments of a statement in a dynamically scoped language is the *locally declared variables*, plus the variables of *all other subprograms that are currently active*
	- Some variables in active previous subprograms can be hidden by variables with the same names in recent ones

## An Example

1. void sub1() { 2. int a, b;  $3.$   $\dots$   $\leftarrow$  -----------------------------1 4. }  $\frac{\pi}{6}$  end of sub1  $\frac{\pi}{6}$ 5. void sub2() { 6. int b, c; 7. … -------------------2 8. sub1(); 9. }  $/*$  end of sub2  $*/$ 10.void main() { 11. int c, d;  $12.$  ...  $\leftarrow$  -----------------3 13. sub2(); 14.}  $\prime$ \* end of main \*/ **VIRGINIA TECH.**.

What are the referencing environments of the indicated program points?

### The meaning of names within a scope

- Within a scope,
	- Two or more names that refer to the same object at the same program point are called **aliases**

 $\circ$  E.g., int a =3; int\* p = &a, q = &a;

– A name that can refer to more than one object at a given point is considered **overloaded**

 $\circ$  E.g., print\_num(){…}, print\_num(int n){…}

o E.g., complex **+** complex, complex **+** float

### Named Constants

- A named constant is a variable that is bound to a value only once
- Advantages: readability and modifiability
- Used to parameterize programs
- The binding of values to named constants can be either static (called manifest constants) or dynamic

#### Parameterize a Program

```
void example() {
int[] intList = new int[100];
String[] strList = new String[100];
String[] strList = new String[len];
. . .
for (index = 0; index < 100;
index++) {
. . .
}
. . .
for (index = 0; index < 100;
index++) {
. . .
}
. . .
average = sum / 100;
. . .
}
```

```
void example() {
final int len = 100;
int[] intList = new int[len];
. . .
for (index = 0; index < len;
index++) {
. . .
}
. . .
for (index = 0; index < len;
index++) {
. . .
}
. . .
average = sum / len;
. . .
}
```
#### *Using a named constant as a program*

*parameter*

# Named Constants (continued)

- Languages:
	- C++ and Java: allow dynamic binding of values to named variables
		- $\circ$  final int result = 2  $*$  width + 1; (Java)
	- $-$  C# has two kinds, readonly and const
		- o the values of const named constants are bound at compile time
		- $\circ$  the values of readonly named constants are dynamically bound